# **LIMITAÇÕES DO MODELO BÁSICO DE TRANSFORMADOR CONVENCIONAL**

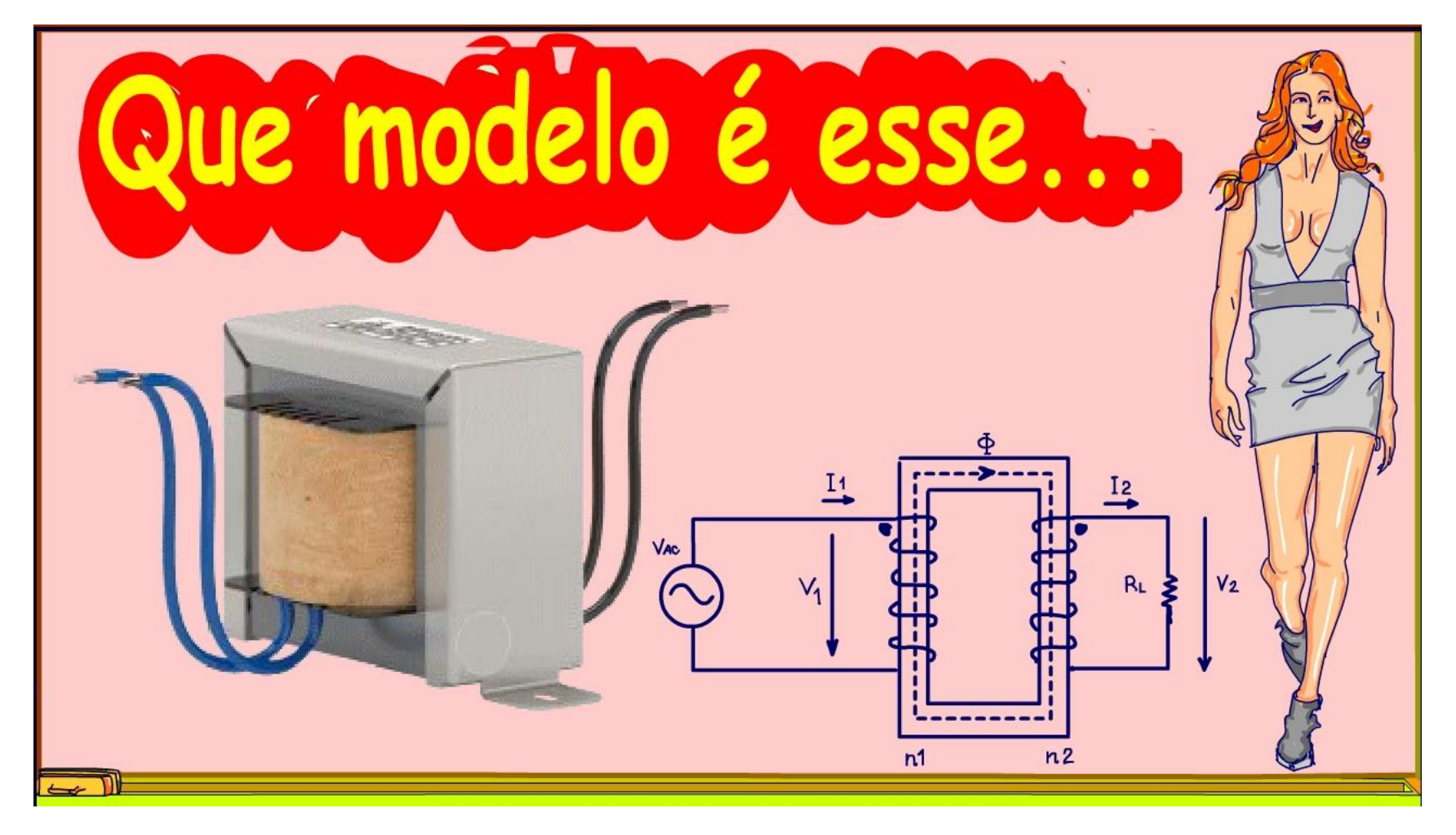

Professor Bairros (12/10/2023)

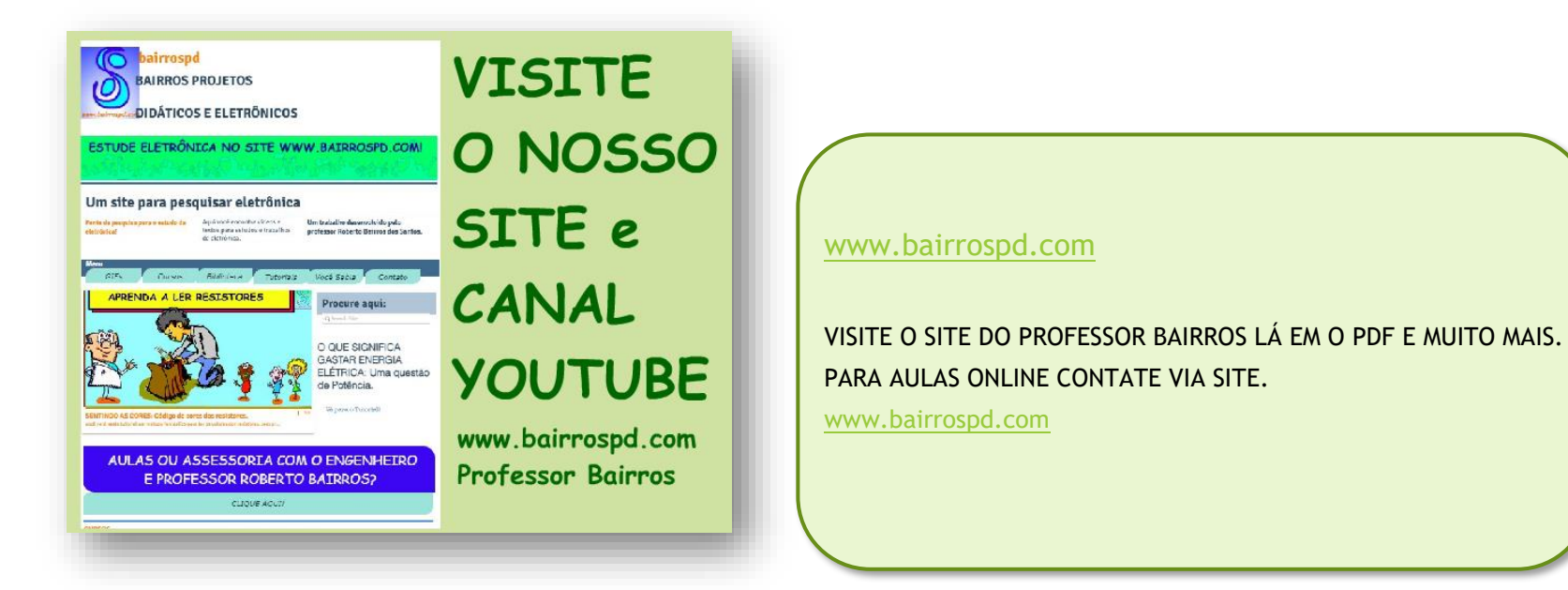

<https://www.youtube.com/@professorbairros>

**Limitações do modelo Básico de Transformador Convencional**

PROFESSOR BAIRROS 1

# Sumário

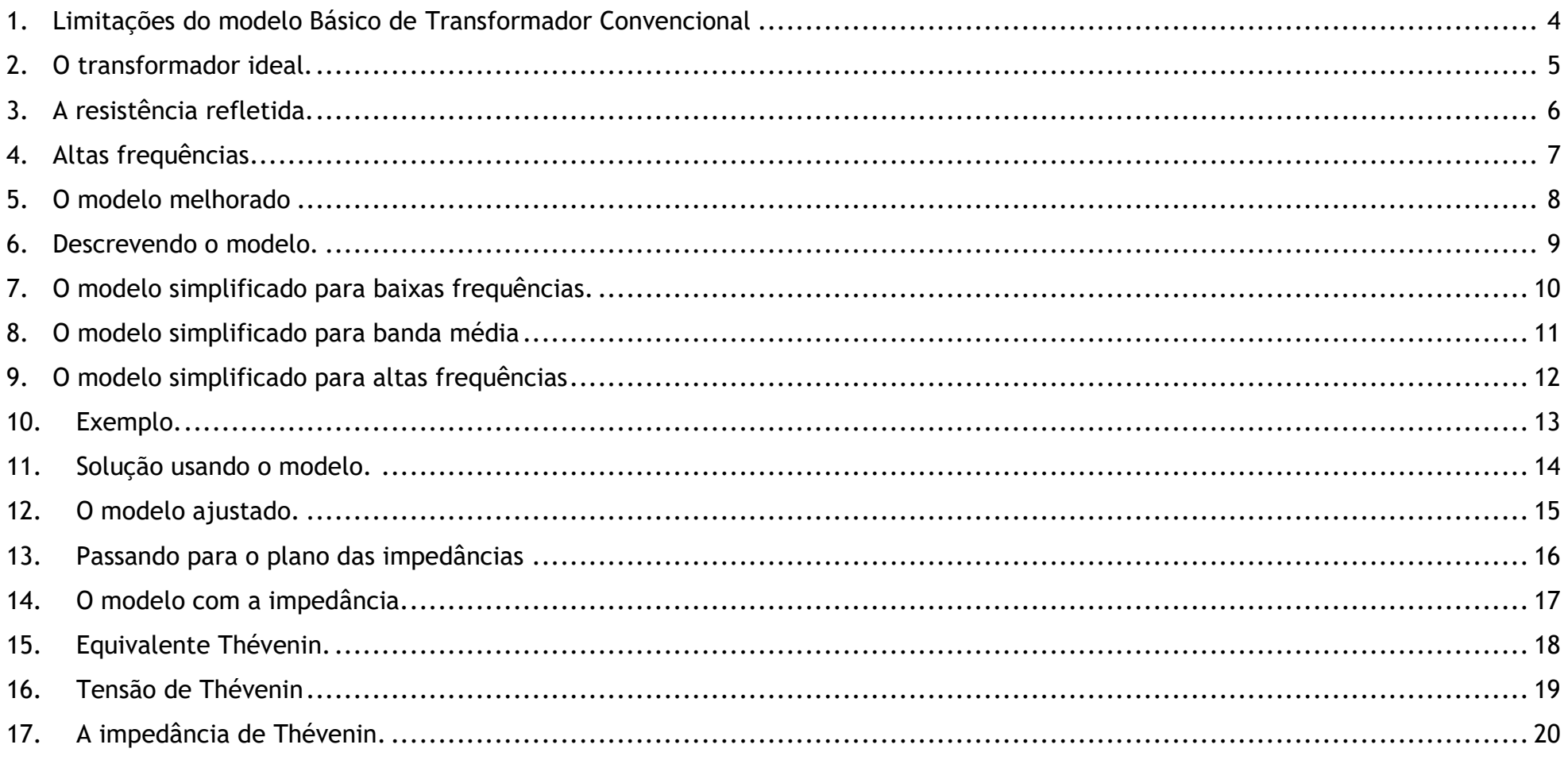

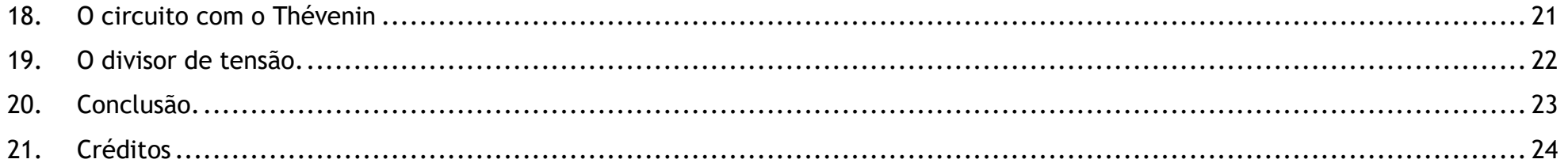

#### <span id="page-4-0"></span>1. LIMITAÇÕES DO MODELO BÁSICO DE TRANSFORMADOR CONVENCIONAL

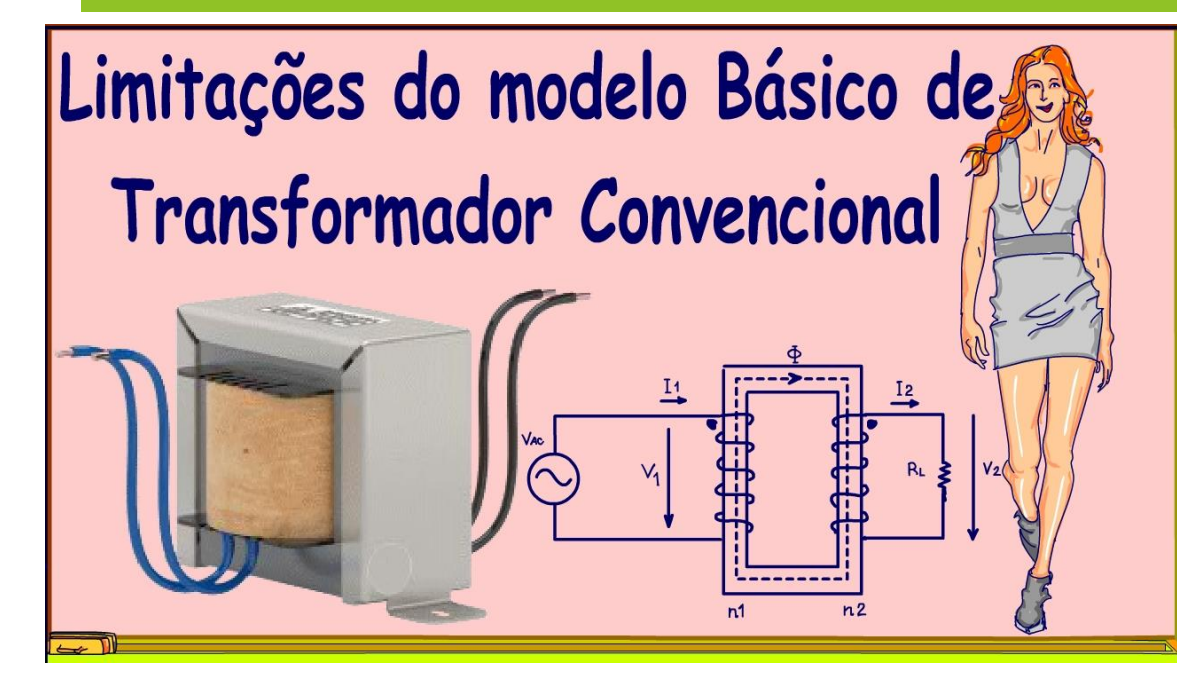

Um transformador ideal pode operar em qualquer frequência e na teoria até em corrente contínua, afinal de contas ele é ideal, mas na prática devido as perdas no ferro, a influência das bobinas que forma indutores, das capacitâncias parasitas, o transformador real depende da frequência, corrente, do material do núcleo e tudo mais, então existem modelos para tentar prever o funcionamento dos transformadores reais, eu vou mostrar nesse tutorial um dos modelos mais usados pelos eletrônicos e suas vantagens e limitações.

Vamos lá.

#### 2. O TRANSFORMADOR IDEAL.

<span id="page-5-0"></span>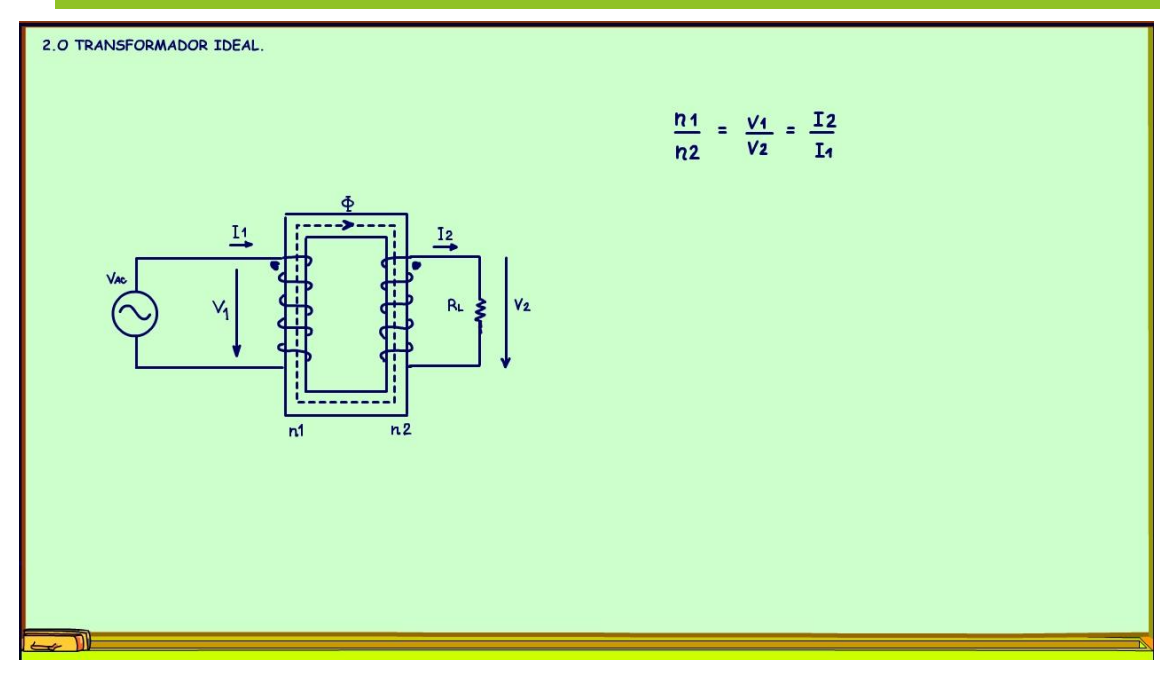

Inicialmente, vou rever os conceitos do transformador ideal.

O transformador ideal consiste em duas bobinas colocadas de forma que um campo magnético em uma bobina ligue a outra bobina, principalmente através de um núcleo magnético.

Na figura o campo magnético é desenhado com as linhas tracejadas.

Para um transformador ideal (isto é, um transformador com acoplamento magnético perfeito e sem perda de energia) temos as seguintes relações:

As tensões induzidas nas bobinas do primário, aqui eu estou chamando de V1, e na bobinado do secundário, aqui eu vou chamar de V2, são diretamente proporcionais ao número de espiras dessas bobinas; já as correntes através das bobinas são inversamente proporcionais aos número de espiras dessas bobinas.

# 3. A RESISTÊNCIA REFLETIDA.

<span id="page-6-0"></span>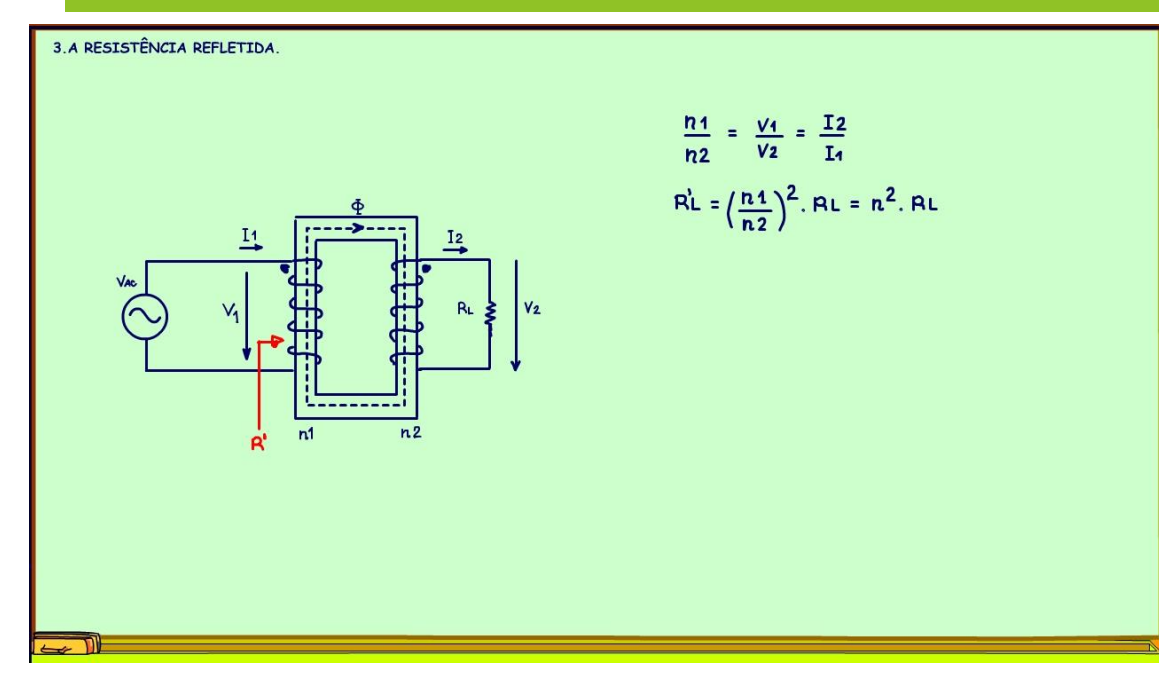

A resistência do secundário, vista pelo primário, é chamada de resistência refletida para o primário e é dada pela razão entre o número de espiras do primário dividido pelo número de espiras do secundário elevado ao quadrado que multiplica a resistência do secundário, que nesse caso é a carga RL, é comum escrever a razão entre as espiras das bobinas só por uma letra n.

PROFESSOR BAIRROS 6

# 4. ALTAS FREQUÊNCIAS

<span id="page-7-0"></span>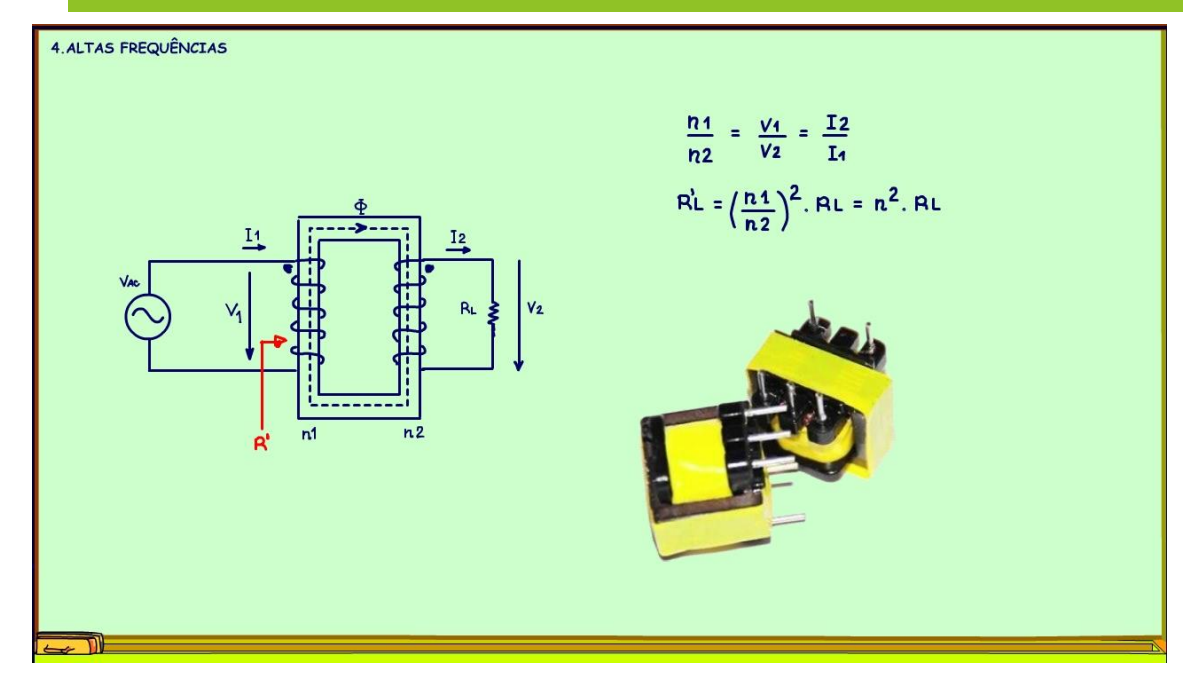

No modelo ideal o número de espiras pode ser arbitrário, esse modelo funciona bem para pequenos transformadores ligados a rede de 60 Hz, mas quando a frequência da fonte aumenta, esse modelo começa a falhar, ele já não bom para circuitos de áudio que podem chegar a 20 kHz, mas se a frequência subir para o campo da radio frequência mais de 50 KHz, então ele não pode ser mais usado, o transformador e o modelo tem que ser aperfeiçoados.

PROFESSOR BAIRROS **7** 

## 5. O MODELO MELHORADO

<span id="page-8-0"></span>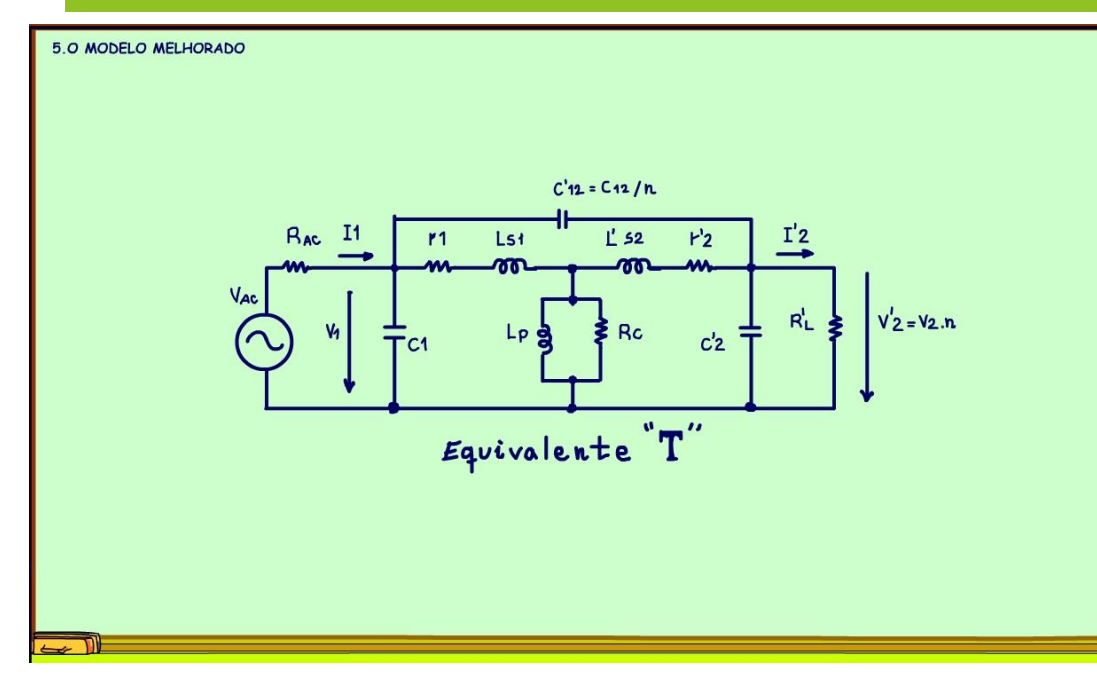

O modelo da figura já é um modelo melhorado, leva em conta as indutâncias e capacitâncias presentes no transformador, são essas indutâncias e capacitâncias que limitam o funcionamento do transformador em altas frequências.

Esse modelo é chamado de equivalente T, onde todas as impedâncias do secundário estão refletidas para o primário, ao refletir o número de espiras do transformador é levado em conta, dessa forma não é preciso nem desenhar o transformador, isso é bom, gasta menos lápis.

PROFESSOR BAIRROS 8

#### 6. DESCREVENDO O MODELO.

<span id="page-9-0"></span>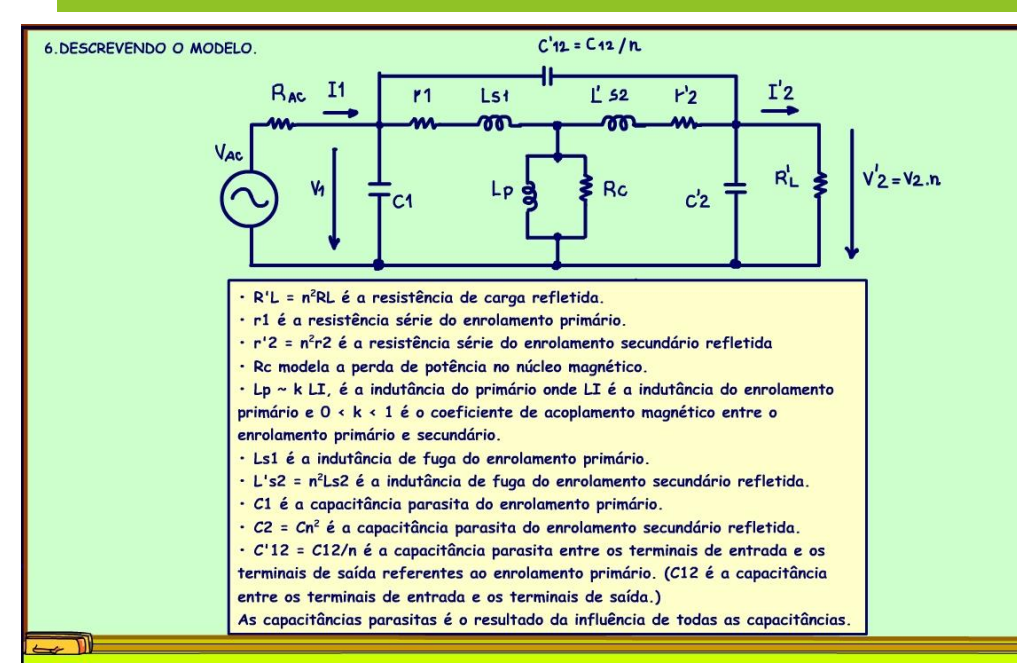

Vou falar de cada um dos componentes desse modelo, tudo bem explicadinho.

Quando eu falar refletido, quero dizer refletido para o primário, esse é o modelo visto pelo primário.

•  $R'L = n^2RL \neq a$  resistência de carga refletida, por isso está multiplicada pelo número de espiras ao quadrado.

• r1 é a resistência série do enrolamento primário representa a resistência do fio.

 $\cdot$  r'2 =  $n^2r^2$  é a resistência série do enrolamento secundário refletida.

• Rc modela a perda de potência no núcleo magnético, ela é que esquenta o transformador.

• Lp ~ k LI,é a indutância do primário onde LI é a

indutância do enrolamento primário e K é o coeficiente de acoplamento magnético entre o enrolamento primário e secundário, k varia de 0 a 1  $(0 < k < 1)$ .

- Ls1 é a indutância de fuga do enrolamento primário.
- L's2 = n<sup>2</sup>Ls2 é a indutância de fuga do enrolamento secundário refletida.
- C1 é a capacitância parasita do enrolamento primário.
- $\cdot$  C'2 = Cn<sup>2</sup> é a capacitância parasita do enrolamento secundário refletida.

• C'12 = C12/n C12 é a capacitância parasita entre os terminais de entrada e os terminais de saída e C'12 é C12 refletido. As capacitâncias parasitas é o resultado da influência de todas as capacitâncias.

#### 7. O MODELO SIMPLIFICADO PARA BAIXAS FREQUÊNCIAS.

<span id="page-10-0"></span>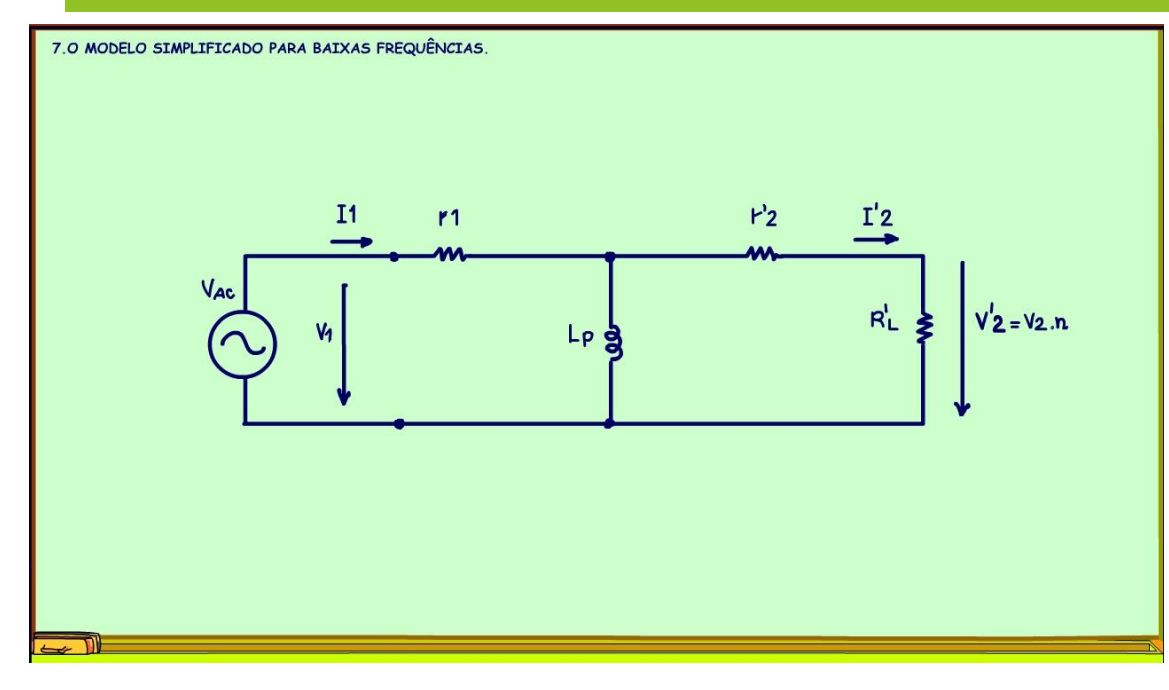

Esse modelo tá muito bom, tá muito bonito, mas é muito complicado para aplicações práticas, então existem modelos simplificados que se aplicam para uma faixa de frequência.

O circuito equivalente geralmente é simplificado dividindo a faixa de frequência operacional em domínios de baixa, média e alta frequência. Assim, são obtidos três circuitos equivalentes.

Esse é o modelo para baixas frequências, as capacitâncias e as indutâncias de fuga são insignificantes. A indutância shunt Lp, a indutância do primário, torna-se importante porque tende a desviar parte da corrente de saída, aquela que deveria chegar

na carga.

A indutância do primário Lp é a principal causa da limitação de largura de banda no transformador convencional em baixas frequências, essa indutância normalmente tem uma alta indutância, ela é responsável pela pequena corrente que circula no transformador real, quando ele está sem carga, quando não existe RL!

## 8. O MODELO SIMPLIFICADO PARA BANDA MÉDIA

<span id="page-11-0"></span>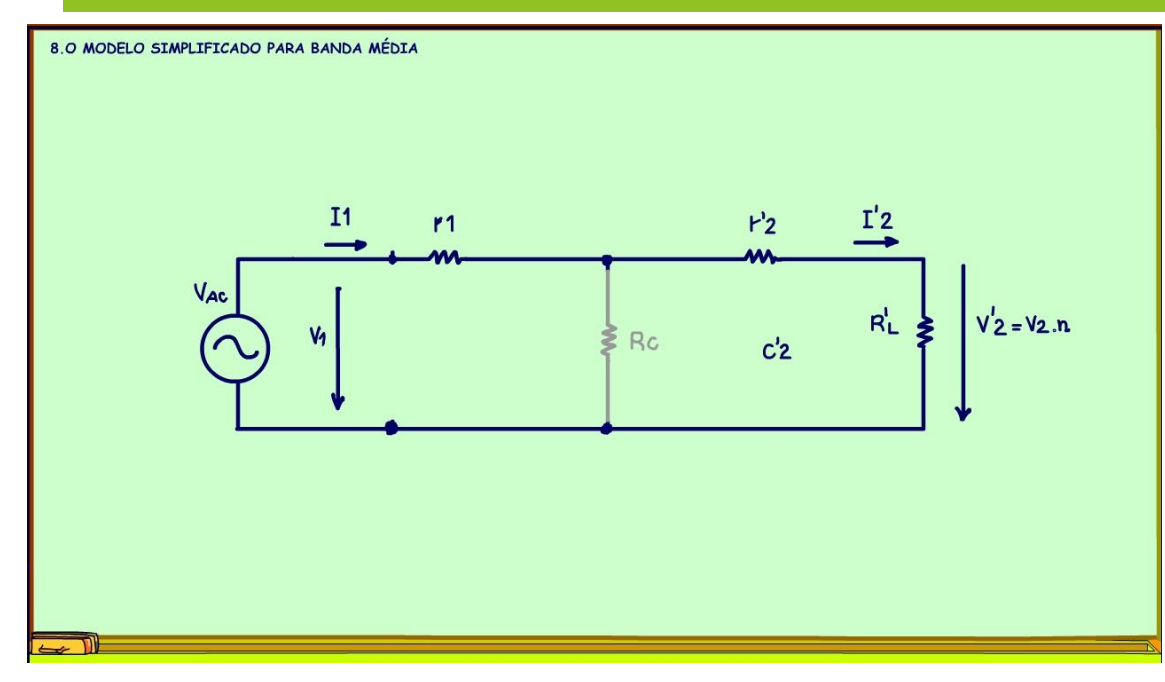

Na banda média, as reatâncias são insignificantes.

A resistência que representa as perdas do núcleo, Rc pode ser ignorado, embora deva ser incluído no circuito equivalente se o nível de potência for alto e/ou a perda de potência no núcleo magnético for significativa.

11

#### <span id="page-12-0"></span>9. O MODELO SIMPLIFICADO PARA ALTAS FREQUÊNCIAS

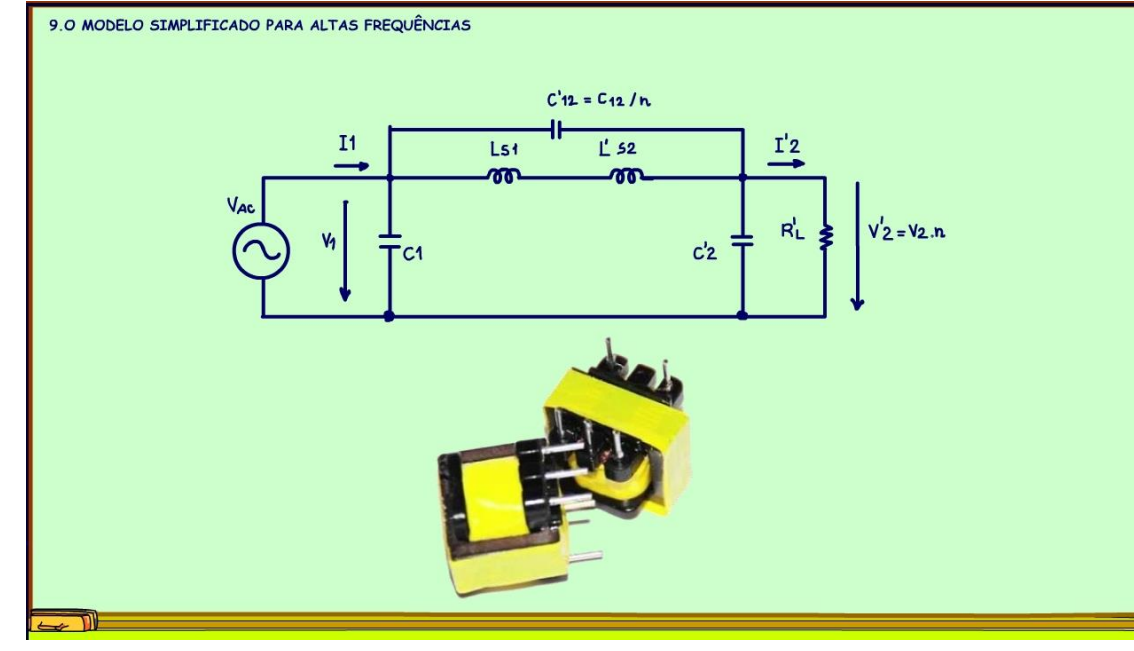

Esse é o modelo para altas frequências.

Em altas frequências, as capacitâncias e as indutâncias de fuga tornam-se importantes.

Muitas vezes as impedâncias de fuga ligadas em série, são representadas por uma única impedância.

Mas, esse circuito ainda é muito complicado para fins práticos, por isso pode ser mais simplificado ainda levando-se em conta que C"12 é pequeno na maioria dos circuitos e pode ser ignorado.

O resultado disso é que fazer transformadores para altas frequências requer um cuidado especial, hoje

esses transformadores são muito usados não em transmissões de rádio, mas em fontes chaveadas, são transformadores com núcleo de ferrite e com indutâncias de fuga extremamente baixas.

#### 10.EXEMPLO.

<span id="page-13-0"></span>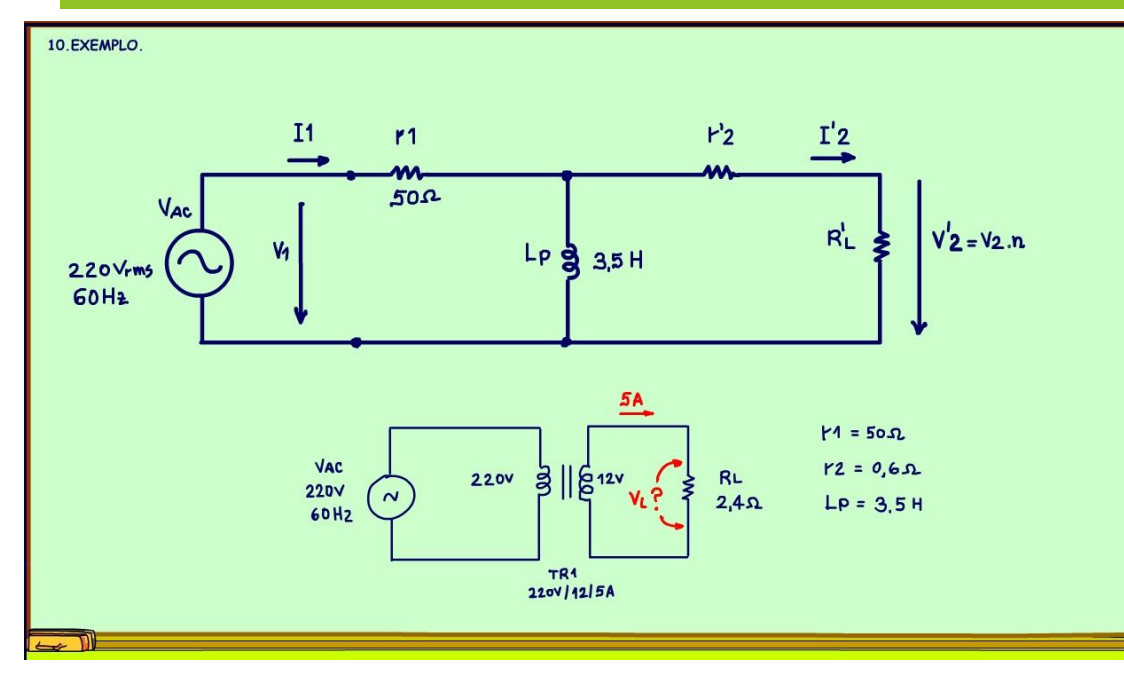

Para concluir vou mostrar um exemplo do uso do modelo do transformador aplicado a rede elétrica de 60Hz, esse modelo explica bem por que a tensão no seu transformador cai quando a corrente de carga aumenta, essa é uma dúvida que muitos técnicos têm, todo mundo já viu isso acontecer, mas poucos conseguem explicar, agora chegou a hora de entender o porquê disso acontecer.

Nesse exemplo eu peguei um transformador 220V no primário /12+12V no secundário /5A, um transformador real, medi a resistência do primário deu 50 OHM, medi a resistência do secundário para 12 V deu 0,6 OHM, medi a indutância do primário com um

multímetro da minipa ET208 e deu 3,5 H e fiz os testes.

Eu queria prever qual a tensão na carga quando a carga exigir 5A no tape de 12V, para isso eu coloquei uma resistência de carga de 2,4 OHM, mas antes de ligar eu analisei o circuito usando o modelo, será que o valor teórico bateu com o prático?

Vou analisar usando o circuito equivalente do transformador que é esse da figura eu já coloquei os valores das resistências medidas, vou usar o modelo para baixas frequências, claro!

# 11.SOLUÇÃO USANDO O MODELO.

<span id="page-14-0"></span>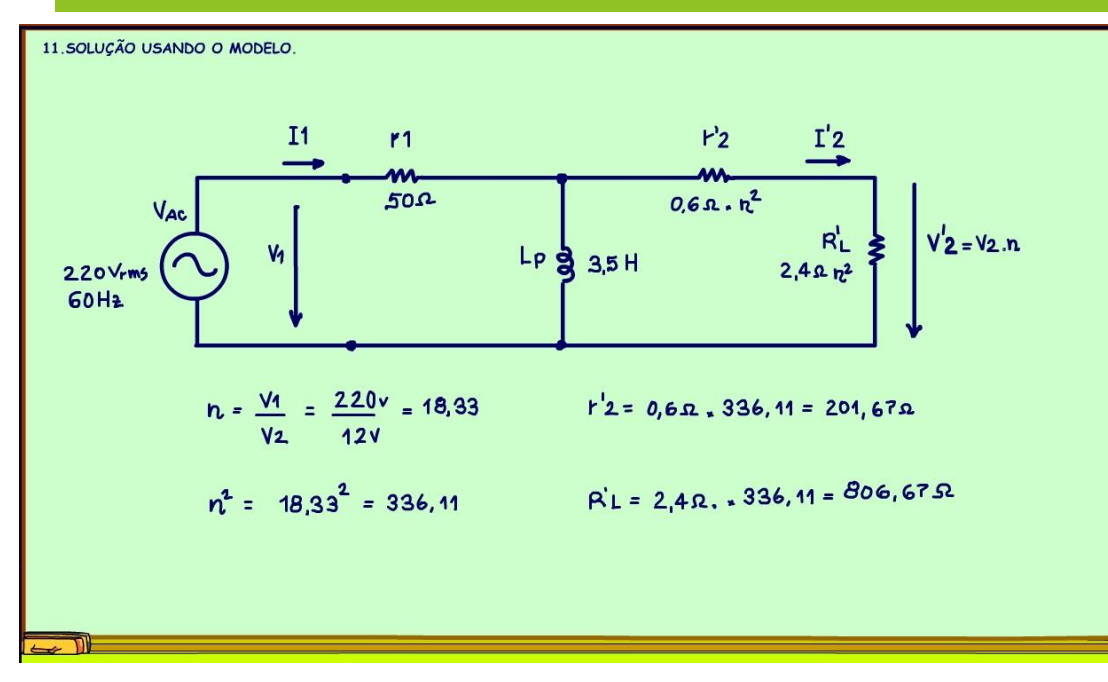

Agora vou ajustar o modelo, eu preciso da relação de espiras n, que é simplesmente a tensão do primário 220V dividido pela tensão de saída 12V, isso dá 18,33, não tem unidade, pronto esse é o n.

Para refletir as resistências eu preciso do quadrado do n, que é 336,11.

A resistência do enrolamento do secundário refletida para o primário é só multiplicar pela relação de espiras ao quadrado, isso dá 201,67 OHM.

Fazendo o mesmo para a resistência de carga fica, 806,67 OHM.

# 12.O MODELO AJUSTADO.

<span id="page-15-0"></span>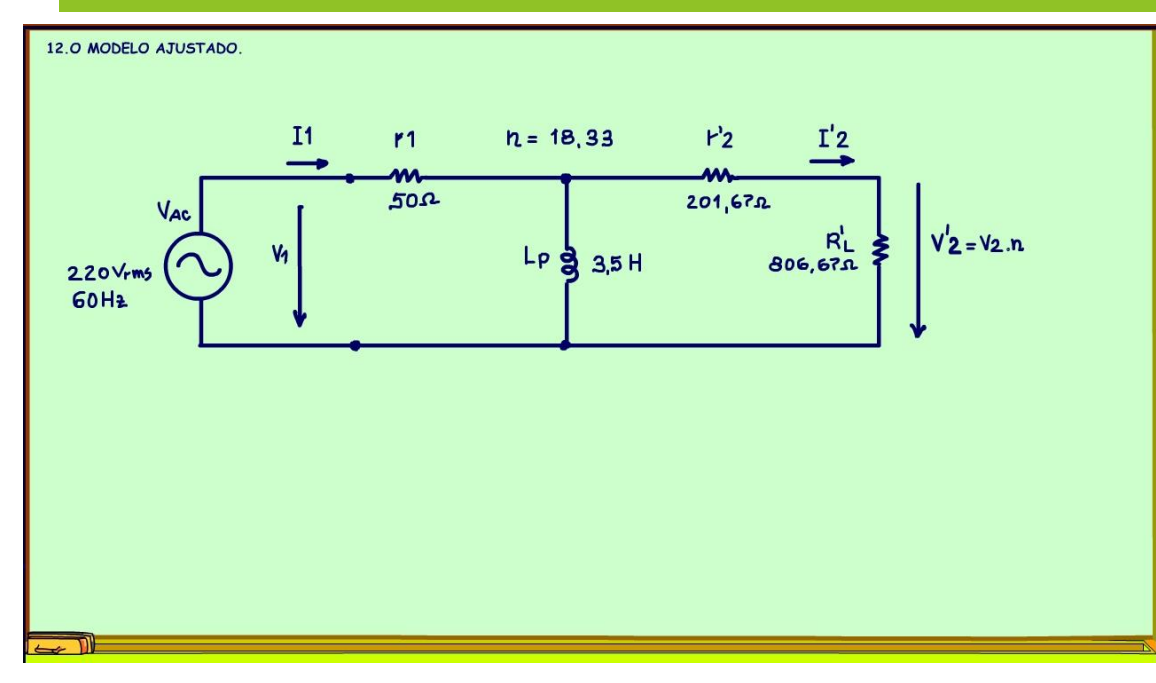

Esse é o modelo ajustado com os valores calculados a pouco, agora a missão é determinar a tensão sobre a resistência de carga refletida, essa é a tensão vista pelo primário, para termos a tensão no secundário, basta dividir pelo número de espiras.

PROFESSOR BAIRROS **15 Ann an t-Òirea**nn an t-Òireann an t-Òireann an t-Òireann an t-Òireann an t-Òireann an t-Òireann an t-Òireann an t-Òireann an t-Òireann an t-Òireann an t-Òireann an t-Òireann an t-Òireann an t-Òireann

#### 13.PASSANDO PARA O PLANO DAS IMPEDÂNCIAS

<span id="page-16-0"></span>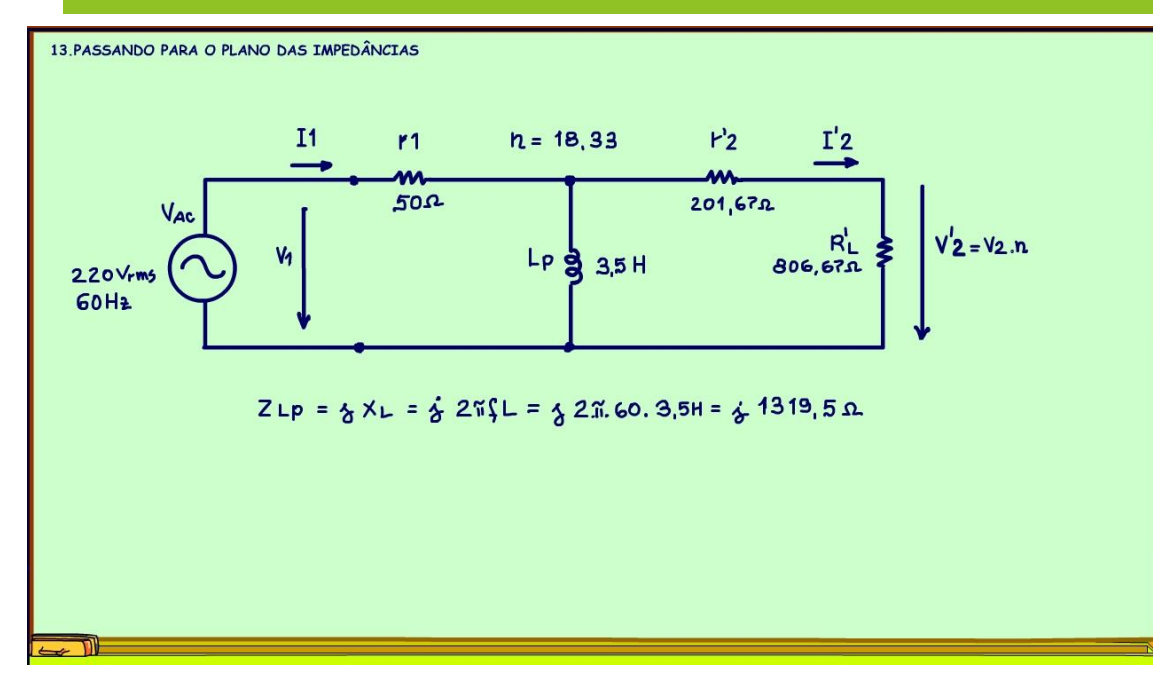

Agora é só resolver o circuito, é um circuito AC, tem aquele indutor no meio do caminho.

Para resolver precisamos passar para o plano das impedâncias determinando a impedância do indutor que é jota vezes a reatância indutiva.

A reatância indutiva é 2pif vezes a indutância, a gente sabe que a frequência é de 60 Hz, calculando dá 1319,5 OHM.

### 14.O MODELO COM A IMPEDÂNCIA.

<span id="page-17-0"></span>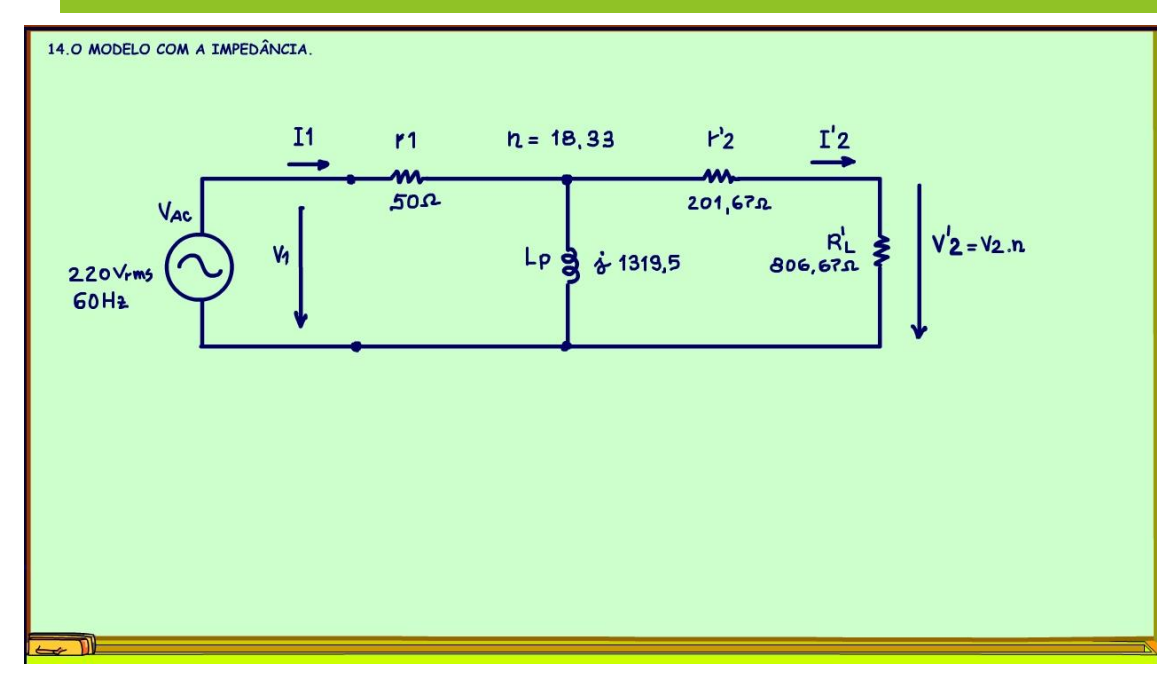

Agora o modelo está completo.

Para determinar a tensão sobre a carga eu vou usar Thévenin, sim isso mesmo, Thévenin é muito útil para resolver circuitos AC, ele divide o circuito simplificando tudo, querem ver.

PROFESSOR BAIRROS **17** 

# 15.EQUIVALENTE THÉVENIN.

<span id="page-18-0"></span>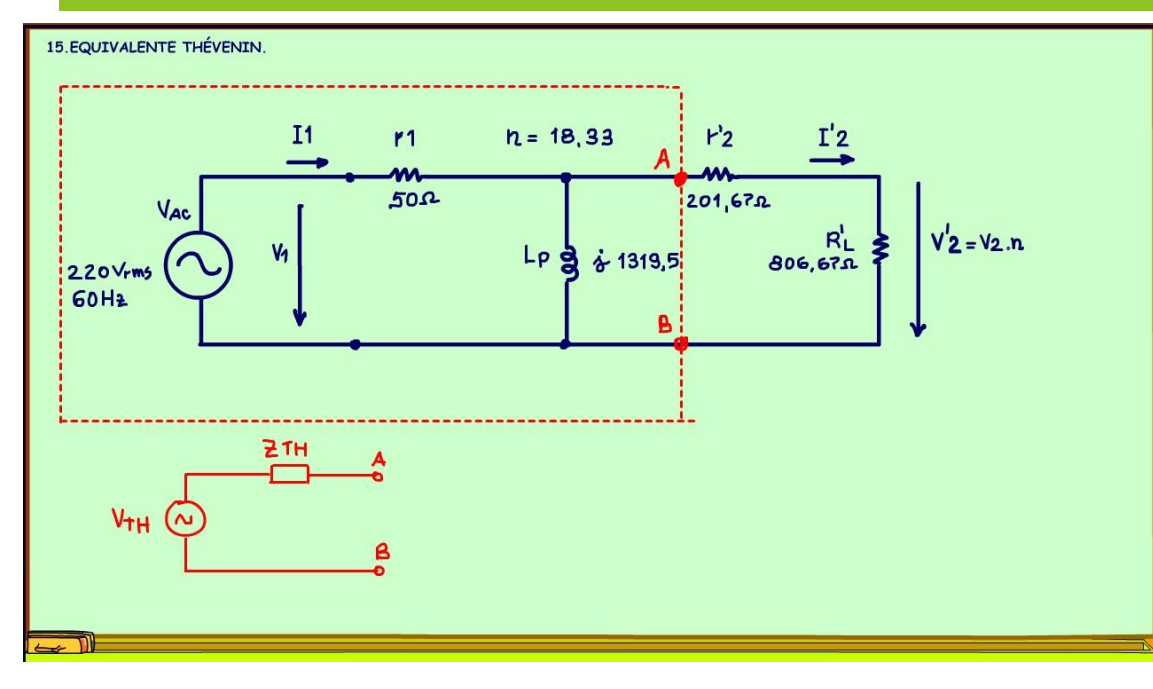

Eu vou determinar o equivalente de Thévenin no circuito encaixotado da figura, o circuito dentro das hachuras.

Esse circuito vai se transformar em uma fonte de tensão e uma impedância em série, depois dessa metamorfose tudo vai ficar mais fácil.

PROFESSOR BAIRROS **18** 

### 16.TENSÃO DE THÉVENIN

<span id="page-19-0"></span>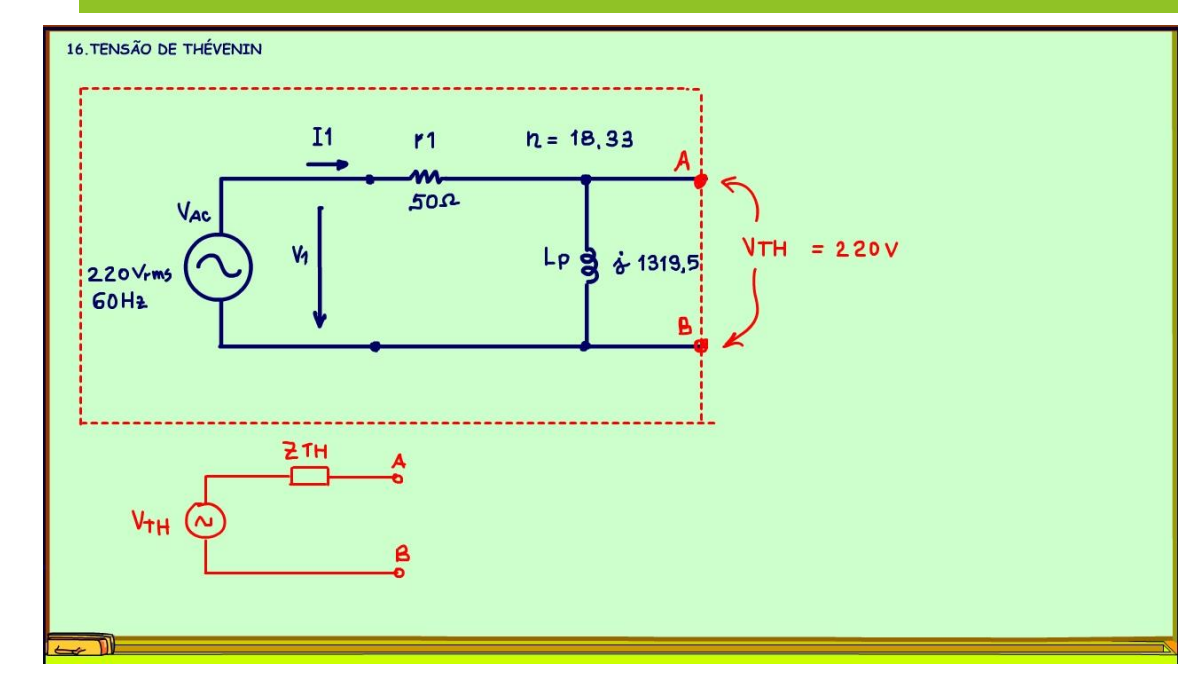

A tensão de Thévenin é a tensão com os terminais A e B abertos, então é a tensão sobre o indutor do primário.

Aqui tem uma simplificação fantástica, como a impedância do indutor do primário, é muito, mas muito maior do que a resistência série, a resistência série pode ser desconsiderada, zerada, então toda a tensão da fonte vai aparecer na saída, a tensão de Thévenin é 220V.

Isso vai acontecer na maioria das vezes para transformador de baixas potências, você pode desconsiderar essa impedância do primário tranquilamente.

# 17.A IMPEDÂNCIA DE THÉVENIN.

<span id="page-20-0"></span>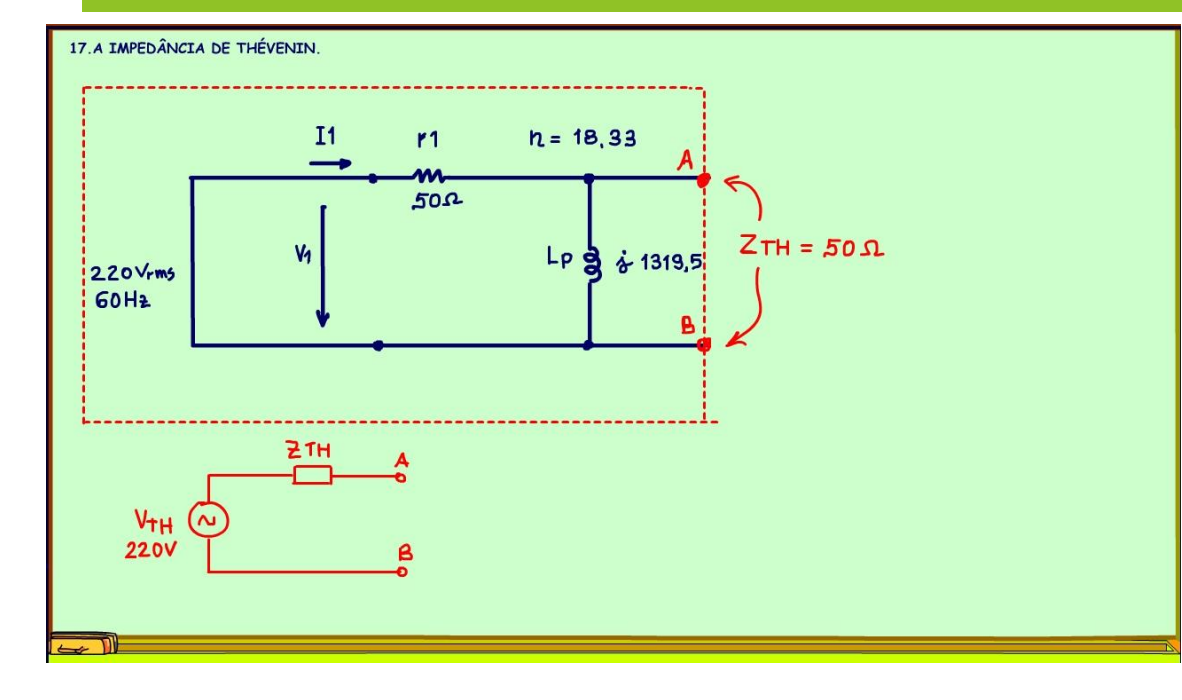

Vou atualizar a tensão de Thévenin.

Para a impedância de Thévenin a gente determina a impedância equivalente olhando pelos pontos A e B com a fonte de tensão colocada em curto, veja o circuito como fica.

Veja agora que a resistência de somente 50 OHM está em paralelo com a alta impedância de 1319 OHM, então a resistência está colocando a impedância em curto, agora é a impedância que pode ser desconsiderada, pode ser retirada do circuito e pronto a impedância de Thévenin é simplesmente a resistência de 50 OHM, claro eu não disse antes que a impedância do primário podia ser desconsiderada.

# 18.O CIRCUITO COM O THÉVENIN

<span id="page-21-0"></span>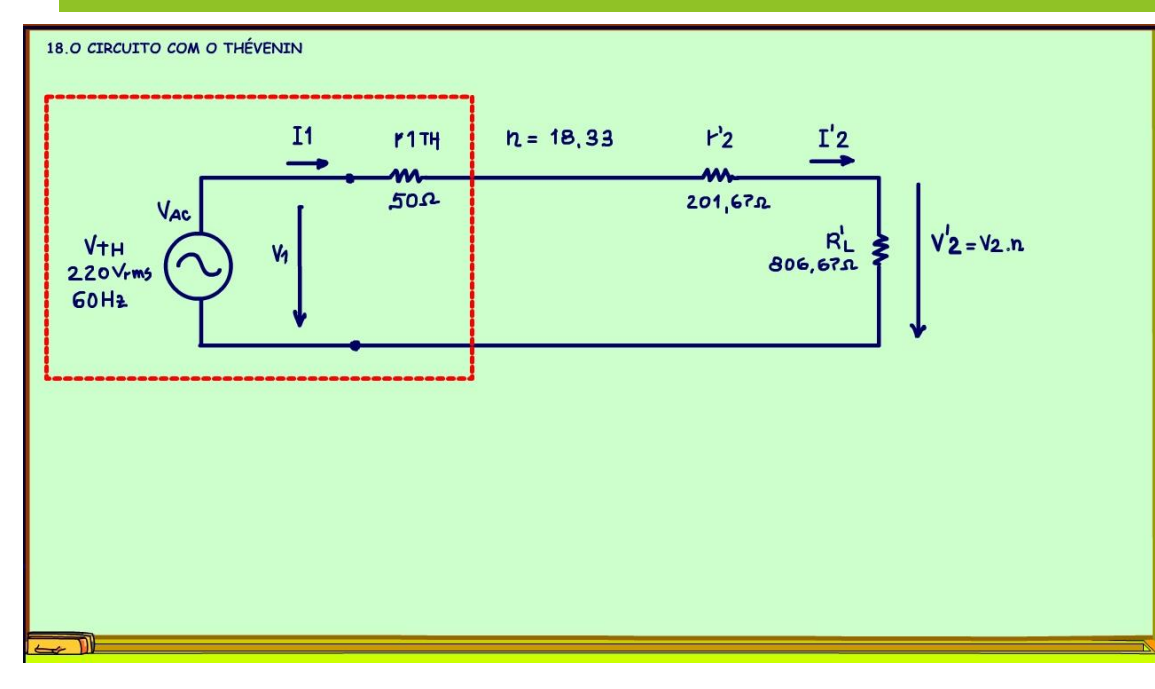

Esse é o circuito para resolver, ficou bem mais simples.

Mas, bastava tirar a indutância, nas próximas aplicações do modelo em baixa frequência, tipo 60 Hz, eu vou tirar, mas agora você sabe o porquê!

<span id="page-22-0"></span>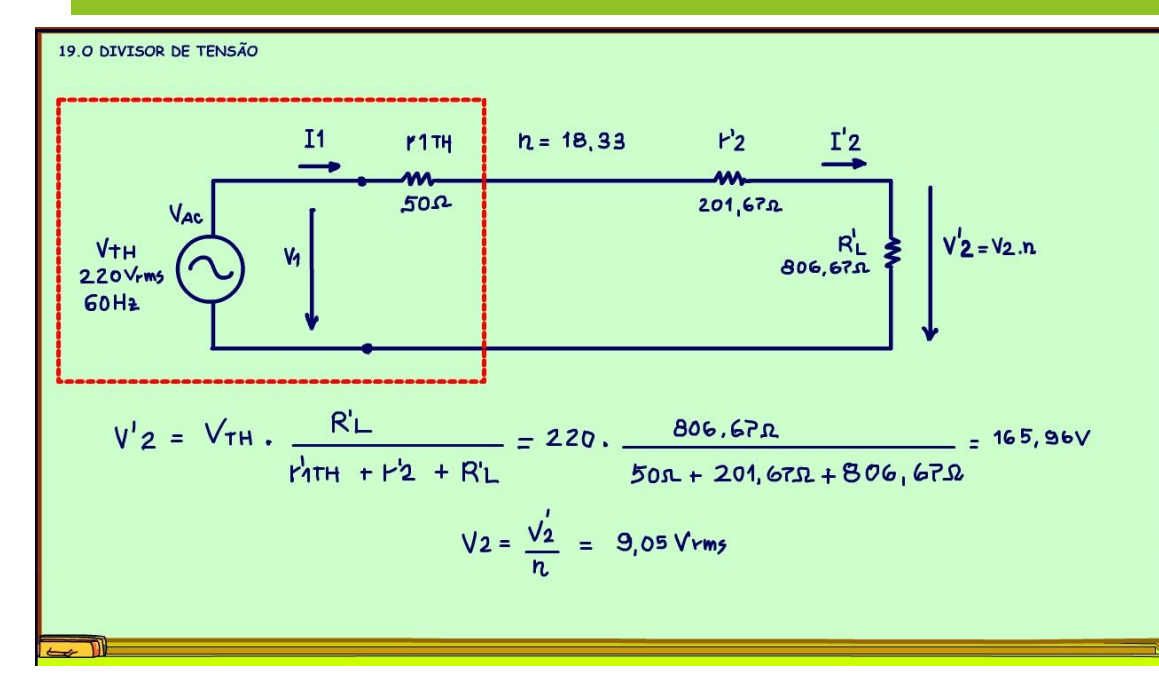

19.O DIVISOR DE TENSÃO.

que isso é novidade para a maioria, agora você já sabe é só usar o modelo.

A solução ficou uma verdadeira brincadeira de criança, é um simples divisor de tensão, a tensão na resistência de carga refletida é igual a tensão da fonte, que multiplica a resistência de carga refletida dividido pela soma de todas as resistências, isso dá 165,96V RMS.

Para saber a tensão na carga é só dividir a tensão refletida pela razão de espiras, isso dá 9V RMS.

Viu que fantástico, essa vai ser a tensão nos terminais do secundário do transformador, não vai ser os 12V, eu medi na prática e deu exatamente 9V, a tensão caiu porque parte se perdeu nas resistências internas do transformador, bem isso acho que todo mundo já sabia, mas como prever essa queda de tensão, acho

# 20.CONCLUSÃO.

<span id="page-23-0"></span>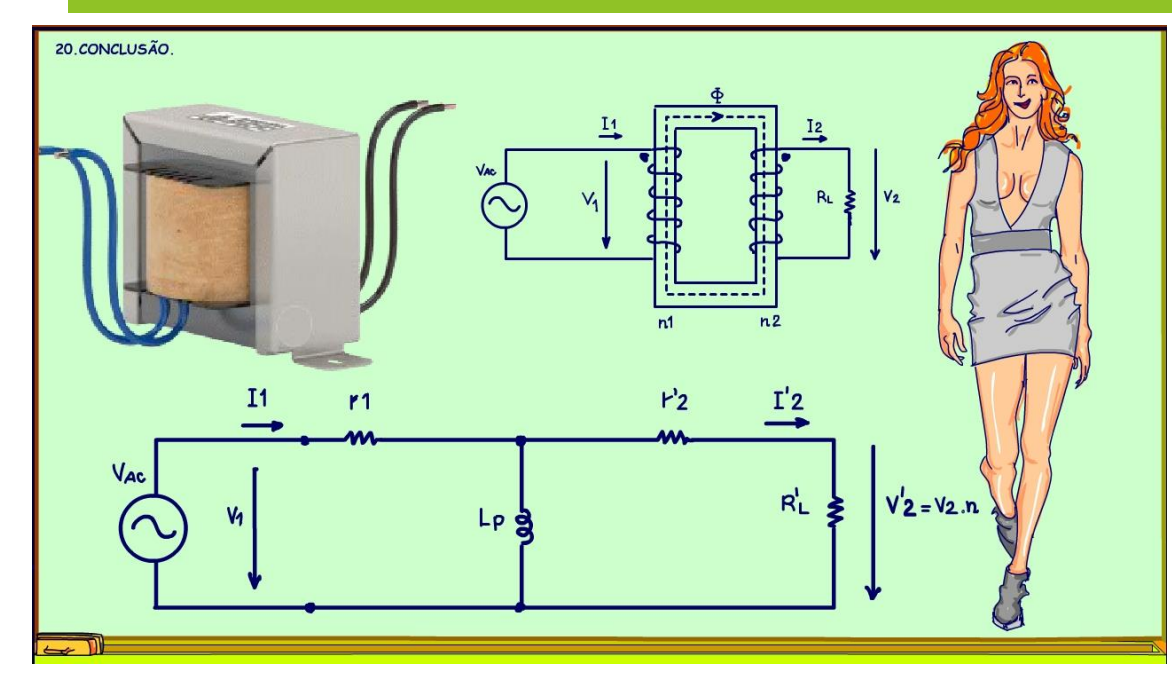

Você viu nesse tutorial um modelo simples para o transformador em baixa frequência, viu como aplicar esse modelo no seu dia a dia, mas, como medir a resistência do primário e do secundário, será que só com o multímetro basta, ou tem um método que só alguns conhecem, isso veremos num próximo tutorial.

## <span id="page-24-0"></span>21.CRÉDITOS

E por favor, se você não é inscrito, se inscreva e marque o sininho para receber as notificações do canal e não esqueça de deixar aquele like e compartilhar para dar uma força ao canal do professor bairros.

#### Arthurzinho: E não tem site.

Tem sim é www.bairrospd.com lá você encontra o PDF e tutoriais sobre esse e outros assuntos da eletrônica

E fique atento ao canal do professor bairros para mais tutoriais sobre eletrônica, até lá!

**INCRIÇÃO YOUTUBE:** 

#### VISITE O SITE DO PROFESSOR BAIRROS LÁ TEM O PDF E MUITO MAIS

PARA AULAS ONLINE CONTATE VIA SITE

www.bairrospd.com

SOM: pop alegre Mysteries -30 (fonte YOUTUBE)

PROFESSOR BAIRROS 24

20231004 Limitações do modelo Básico de Transformador Convencional

Limitações do modelo Básico de Transformador Convencional

Um transformador ideal pode operar em qualquer frequência e na teoria até em corrente contínua, afinal de contas ele é ideal, mas na prática devido as perdas no ferro, a influência das bobinas que forma indutores, das capacitâncias parasitas, o transformador real depende da frequência, corrente e tudo mais, então existem modelos para tentar prever o funcionamento dos transformadores reais, eu vou mostrar nesse tutorial um dos modelos mais usados pelos eletrônicos e suas vantagens e limitações.

Assuntos relacionados.

Quanta teoria eu preciso para trabalhar com eletrônica?: <https://youtu.be/-5T6T3sIjDo>

SEO:

Transformador, modelo de transformador, modelo simples de transformador, limitações do transformador, como funciona um transformador,

YOUTUBE: <https://youtu.be/gRlyEqAJjAc>